<< AutoCAD 2013

<< AutoCAD 2013 >>

13 ISBN 9787830020583

10 ISBN 7830020582

出版时间:2013-1

 $(2013-01)$ 

 $,$  tushu007.com

PDF

http://www.tushu007.com

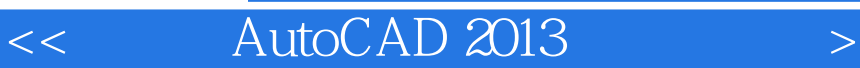

, tushu007.com

AutoCAD 2013 AutoCAD 2013 AutoCAD2013 4 17 AutoCAD2013

AutoCAD2013 AutoCAD 2013

 $<<$  AutoCAD 2013

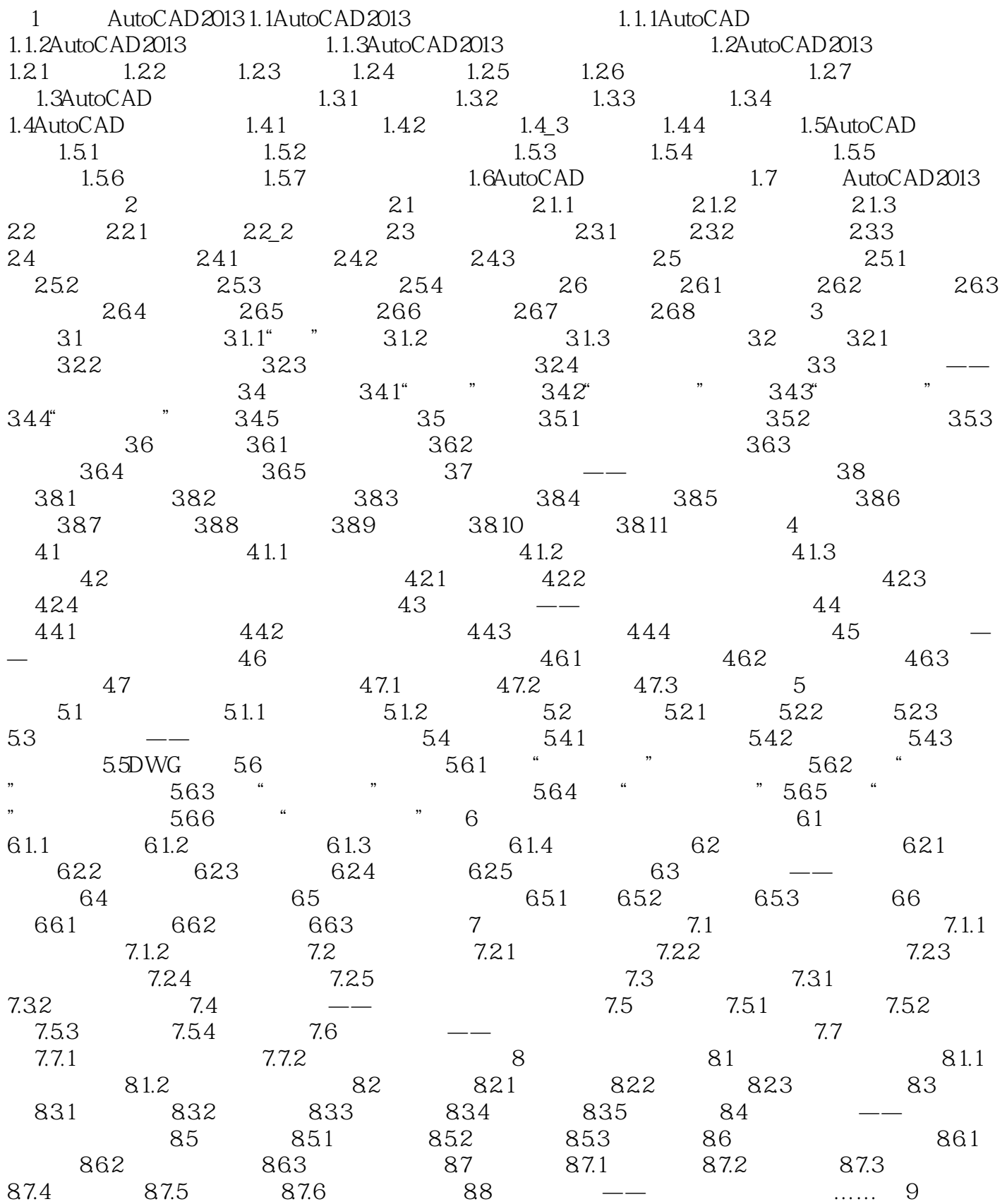

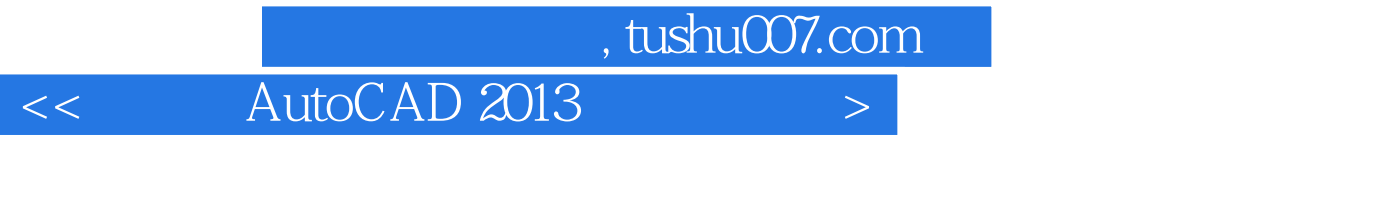

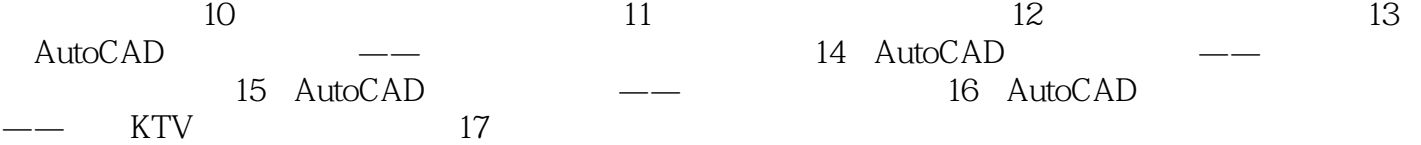

, tushu007.com

## $<<$  AutoCAD 2013

 $\frac{1}{2}$  (1)  $\frac{1}{2}$  (1)  $\frac{1}{2}$  (  $\mu$  and  $\mu$  $\alpha$  and  $\alpha$   $\beta$  $\mu$  and  $\mu$  $\alpha$  and  $\alpha$  and  $\alpha$  and  $\alpha$ 

- $\alpha$  and  $\beta$  and  $\beta$   $\kappa$  and  $\kappa$
- $2$  " $\,$ "  $\,$  " $\,$ "
- $\kappa$  and  $\kappa$  and  $\kappa$
- $\mathcal{U}$  and  $\mathcal{V}$  $\alpha$  and  $\alpha$  is the contract of  $\alpha$  is the contract of  $\alpha$
- $3$  " $"$  " $"$  " $"$  " $"$
- $\kappa$  and  $\kappa$  and  $\kappa$ ◆"ISO标准"单选按钮:用于根据ISO标准设置标注文字。
- $\mu$  and  $\mu$   $\mu$   $\mu$   $\mu$   $\mu$   $\mu$  $\frac{1}{\sqrt{N}}$
- $\kappa$  and  $\kappa$  in the set of  $\kappa$ 4.设置"调整"参数 如图8—7所示的"调整"选项卡,主要用于设置尺寸文字与尺寸线、尺寸界线等
- $\frac{1}{\sqrt{2}}$   $\frac{1}{\sqrt{2}}$   $\frac{1}{\sqrt{2}}$ 
	-
- $\mu$  and  $\mu$
- $\mu$  and  $\mu$
- $\alpha$  and  $\beta$  $\alpha$  and  $\beta$

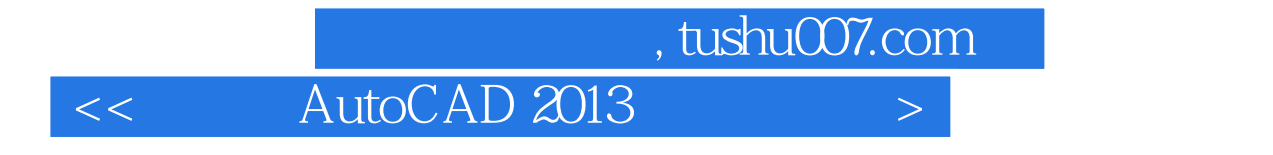

AutoCAD 2013<br>AutoCAD 2013<br>AutoCAD 2013

AutoCAD2013

 $<<$  AutoCAD 2013

本站所提供下载的PDF图书仅提供预览和简介,请支持正版图书。

更多资源请访问:http://www.tushu007.com